## 『舁夫 schedule』Google カレンダー同期設定方法

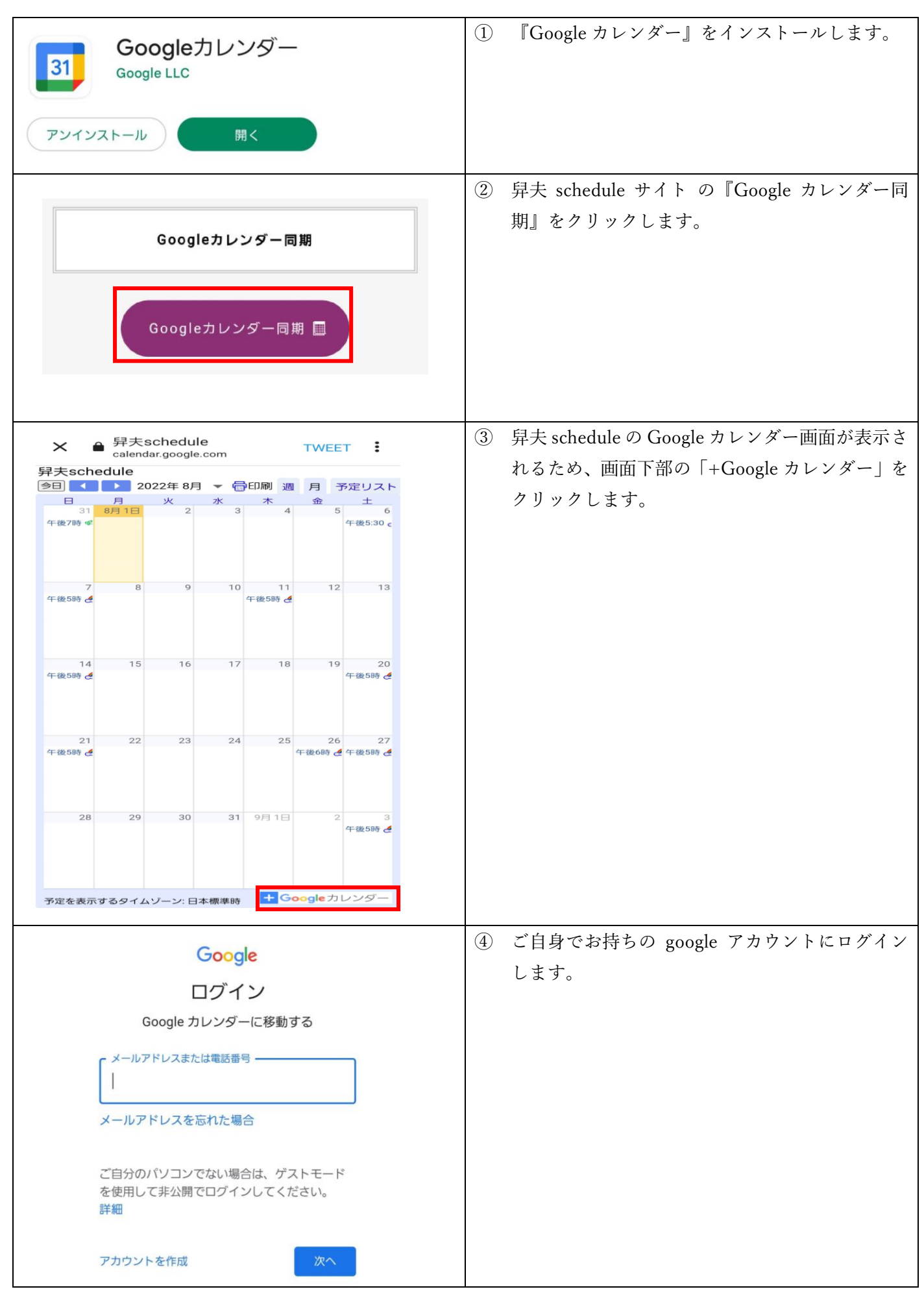

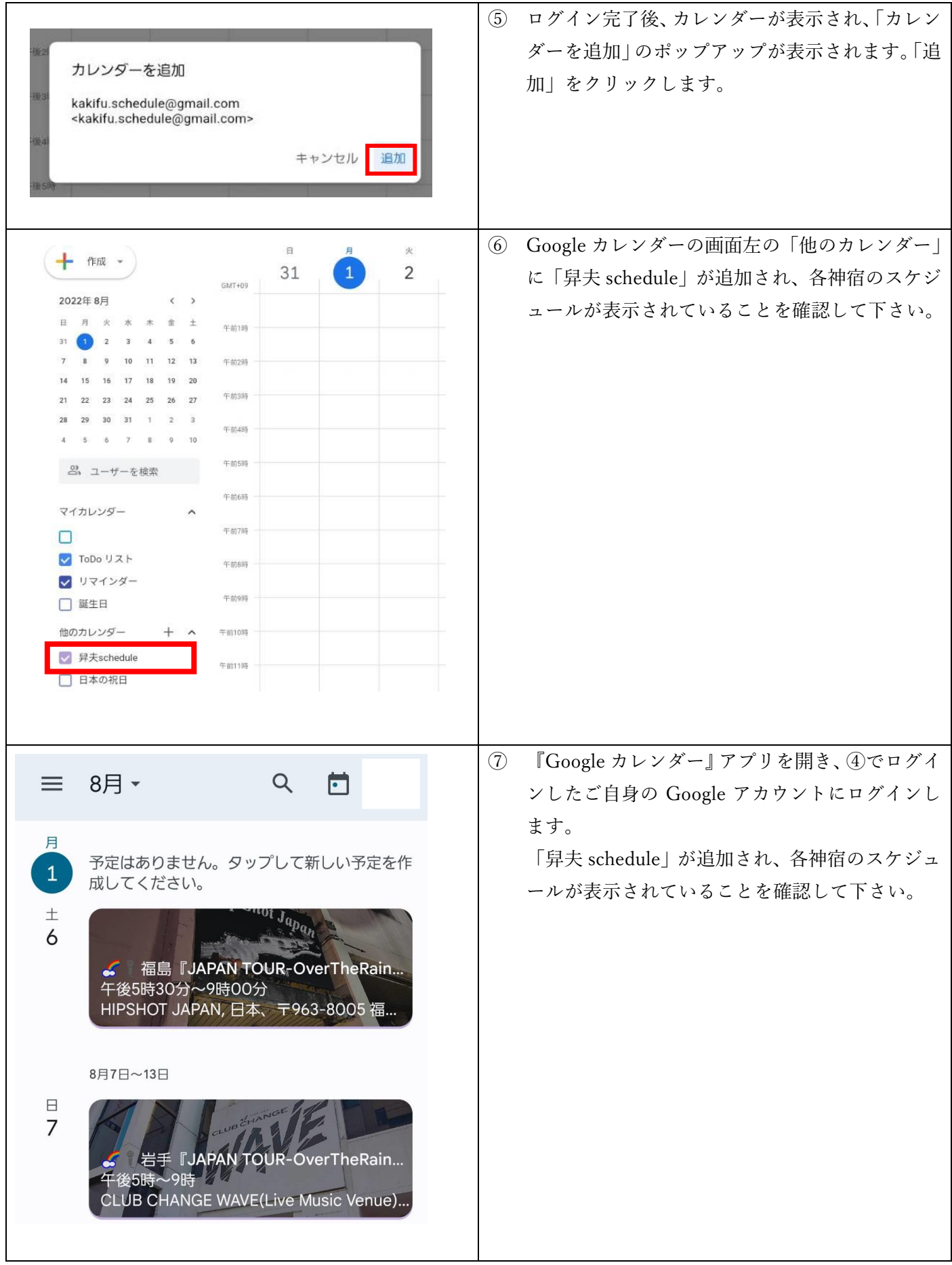

## 同期設定後 Google カレンダーに表示されない場合

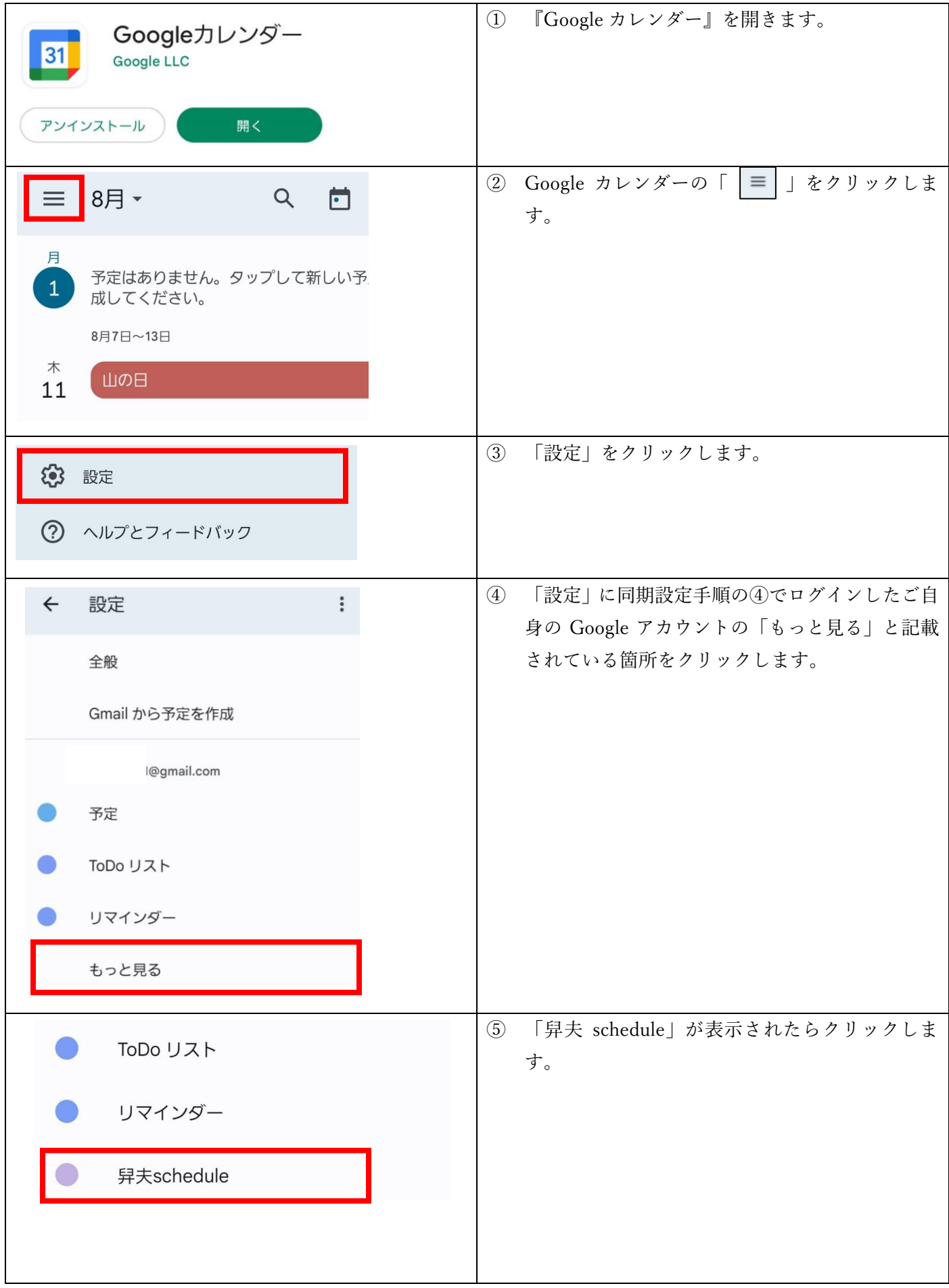

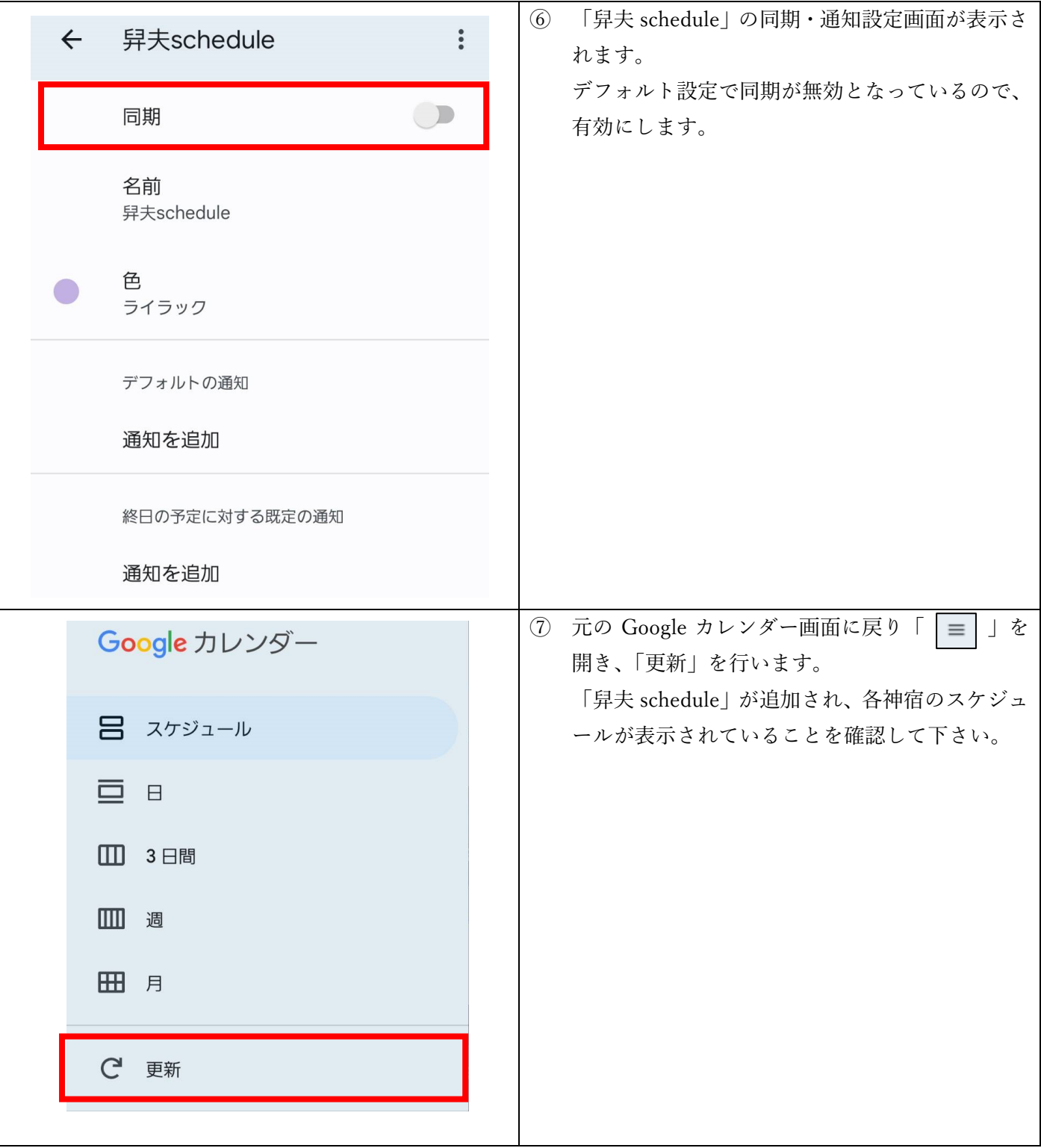